## Exam : A2010-579

Title : Assess: IBM Tivoli Storage Manager V6.3 Fundamentals

## Version : DEMO

1.The customer tells the IBM Tivoli Storage Manager (TSM) administrator that a Windows file server has to be upgraded and therefore is put into maintenance. The manager wants to have the data immediately available for restore in the event of problems. What is one of the actions of the TSM administrator?

A. move data

B. export node

C. copy activedata

D. prepare backupset

Answer: C

2.All client data has been backed up to the primary pools. What is the recommended flow of data within the storage hierarchy?

A. The storage pool data is backed up.

B. The storage pool data is backed up and then migrated and reclaimed. C.

The storage pool data is migrated to the next pool and then backed up.

D. The data stays in the pool, and the IBM Tivoli Storage Manager database is backed up

Answer: B

3.What are three files that are preserved during the IBM Tivoli Storage Manager Windows client upgrade? (Choose three.)

A. dsm.opt

B. dsm.sys

C. tsm.options D.

dsmerror.log E.

dsmsched.log F.

dsmwebcl.out

Answer: A,D,E

4.Which two statements are true about a point-in-time restore? (Choose two.)

A. Point-in-time restores can be performed for image backups and the system state data for Windows.

B. Files which were deleted from the client workstation prior to the point-in-time specified will be restored.

C. Selective or incremental-by-date backups must be used to restore the state that existed at a specific date and time.

D. IBM Tivoli Storage Manager (TSM) restores file versions from the most recent backup before the specified point-in-time date.

E. If the requested point-in-time restore date and time is prior to the oldest version maintained by TSM, the object will be restored.

Answer: A,D

5.A new IBM Tivoli Storage Manager (TSM) Backup-Archive client must be set up on a TSM Server. This client requires a new policy with three generations of backups for existing files, two generations of deleted files, and the older generations to be kept for two months. This new client, called NEWCLT, will be part of policy domain POLDOM. Which sequence of commands will accomplish this?

```
C A. define mgmtclass POLDOM POLSET NewMClass
     define copygroup POLDOM POLSET NewMClass type=backup destination=backuppool
               verexists=3 verdeleted=2 retain=60
     validate policyset POLDOM POLSET activate=yes
     register node NEWCLT newcltpw domain=POLDOM
C B. register node NEWCLT newcltpw domain=POLDOM
     define mgmtclass POLDOM POLSET NewMClass
     define copygroup POLDOM POLSET NewMClass type=backup destination=backuppool
               verexists=3 verdeleted=2 retextra=60 retonly=60
     validate policyset POLDOM POLSET
     activate policyset POLDOM POLSET
\subset \subset define mgmtclass POLDOM POLSET NewMClass
     define copygroup POLDOM POLSET NewMClass NewCGroup type=backup
               destination=backuppool verexists=3 verdeleted=2 retextra=60 retonly=60
     activate policyset POLDOM POLSET validate=yes
     register node NEWCLT newcltpw domain=POLDOM
\cap D. define mgmtclass POLDOM POLSET NewMClass
     define copygroup POLDOM POLSET NewMClass NewCGroup type=backup
               destination=backuppool verexists=3 verdeleted=2 retextra=60 retonly=60
     validate policyset POLDOM POLSET
     register node NEWCLT newcltpw domain=POLDOM
```
A. Option A

B. Option B

C. Option C

D. Option D

Answer: B

6.Which software must be installed to implement journal-based backups in IBM Tivoli Storage Manager V6.3?

- A. Server
- B. Journaler
- C. Server API
- D. Backup-Archive client

Answer: D

7.A client node's file is bound to a management class that has an archive retention set to one year. The file on that client is archived once a month for one year. At the end of one year how many copies of the archived file exist in IBM Tivoli Storage Manager?

A. 7

B. 12

C. 19

D. 30

Answer: B

8.Which command creates an IBM Tivoli Storage Manager policy set?

A. Define policyset my\_domain my\_policy

- B. Create policyset my\_domain my\_policy
- C. Activate policyset my\_domain my\_policy
- D. Create new policyset my\_domain my\_policy

#### Answer: A

9.What are two benefits of an adaptive subfile backup? (Choose two.)

- A. Large backup window
- B. Limited connection time
- C. Incremental forever backup
- D. Longer Windows file retention
- E. Reduced bandwidth requirements

Answer: B,E

10.Which command grants access to another node from the IBM Tivoli Storage Manager Server administrative command line?

- A. grant proxy node
- B. set node access
- C. grant node proxy
- D. grant node access

Answer: A

11.IBM Tivoli Storage Manager deduplication is supported on which two resources? (Choose two.)

#### A. Client

- B. LTO tape
- C. Backup tape pool
- D. Random access disk pool
- E. Sequential access disk pool

Answer: A,E

12.Which protocol can be used to back up network attached storage file systems efficiently with IBM Tivoli Storage Manager V6.3?

- A. Write Anywhere File Layout (WAFL)
- B. Network Data Backup Protocol (NDBP)
- C. Network Data Management Protocol (NDMP)
- D. Network Attached Storage Backup Protocol (NASBP)

Answer: C

13.A customer created a schedule and is checking the results. What is the correct sequence of a successful incremental scheduled backup?

- A. Future, pending, started, completed
- B. Future, waiting, started, running, completed
- C. Future, started, pending, running, completed
- D. Future, pending, started, running, completed

Answer: D

14.Which statement about the Wheel of Life is true?

- A. Expiration is a prerequisite for reclamation.
- B. Migration frees wasted space on sequential volumes.
- C. Backup storage pool moves the backup data to the next storage pool.

D. The daily administrative tasks should run in a specific order because it speeds up the whole housekeeping process

Answer: A

15.When running a backup of a client which has journaling enabled, which option for a manual backup using the IBM Tivoli Storage Manager GUI performs a normal incremental backup without using the journal?

- A. Nojournal
- B. Incremental
- C. Incremental (complete)
- D. Incremental (without journal)

Answer: D

# **Trying our product !**

- ★ **100%** Guaranteed Success
- **★ 100%** Money Back Guarantee
- ★ **365 Days** Free Update
- **★ Instant Download** After Purchase
- **★ 24x7 Customer Support**
- ★ Average **99.9%** Success Rate
- ★ More than **69,000** Satisfied Customers Worldwide
- ★ Multi-Platform capabilities **Windows, Mac, Android, iPhone, iPod, iPad, Kindle**

### **Need Help**

Please provide as much detail as possible so we can best assist you. To update a previously submitted ticket:

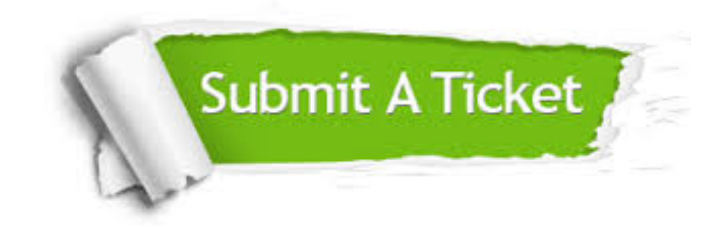

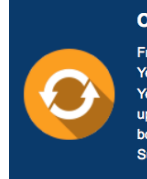

**One Year Free Update** Free update is available within One ear after your purchase. After One Year, you will get 50% discounts for pdating. And we are proud to .<br>boast a 24/7 efficient Customer ort system via Email

**Money Back Guarantee** To ensure that you are spending on

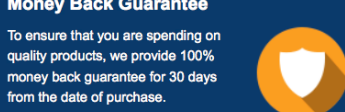

**Security & Privacy** 

We respect customer privacy. We use McAfee's security service to provide you with utmost security for your personal information & peace of mind.

#### **Guarantee & Policy | Privacy & Policy | Terms & Conditions**

from the date of purchase

**100%** 

[Any charges made through this site will appear as Global Simulators Limited.](http://www.itexamservice.com/)  All trademarks are the property of their respective owners.

Copyright © 2004-2014, All Rights Reserved.